## Chessboard Condition

## Jonathan Lam

## August 18, 2018

The only reason I'm writing this is because I saw other people do some really complicated stuff with their if statements, or using some weird long method. It's actually really simple, so I thought I'd write this to explain my method.

Here's my very simple if statement.

if 
$$
((i/64 + j/64) % 2 == 0)
$$

This takes advantage of the fact that i/64 acts as the floor function, so we have mapped every point of the form

$$
(x, y), \quad 0 \le x, y < 512
$$

into a point

$$
(x, y), \quad 0 \le x, y < 8.
$$

Note that we can compute a sum table as below:

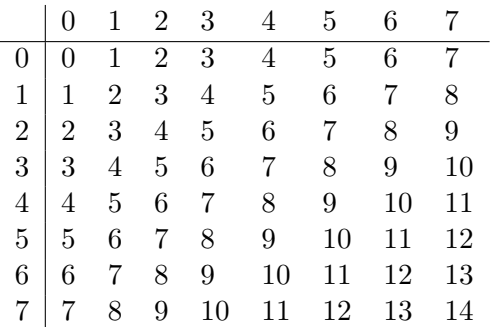

We can take these sums mod 2.

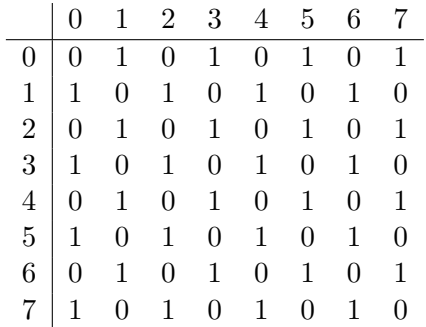

And the chessboard pattern is now clear within this table. We just take  $x + y$  and check whether it is 0 or 1 mod 2.

The full function is on the next page.

```
void drawChessboard ( pixel pixels [ BOARD_SIZE ][ BOARD_SIZE ]) {
  for (int i = 0; i < BOARD_SIZE; i++) {
    for (int j = 0; j < B0ARD_SIZE; j++) {
      if ((i/64 + j/64) % 2 == 0) { // this is the line which is different// black
        pixels [i] [j] . red = 0;pixels [i][j] . green = 0;pixels [i] [j]. blue = 0;
      } else {
        // white
        pixels [i] [j] . red = 255;pixels [i] [j] . green = 255;pixels [i] [j]. blue = 255;
      }
    }
  }
}
```